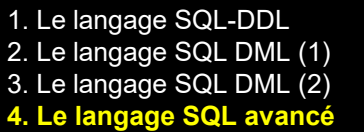

4.2 Vues SQL 4.6 Prédicats 4.3 Extensions requêtes SFW 4.7 Procédures SQL 4.4 Requêtes récursives 4.8 Déclencheurs

4.1 Contrôle d 'accès 4.5 Extensions objet SQL3

# **4. LE LANGAGE SQL AVANCE**

# **1re partie**

Version 2 - Septembre 2018

Support du chapitre 9, *Le langage SQL avancé* de l'ouvrage *Bases de données*, J-L Hainaut, Dunod 2018.

**II. Utilisation des bases de données**

azerty Bases de données • J-L Hainaut 2018 **1**

**Les versions actuelles de SQL couvre une plus grande gamme de fonctions que celle qui a été présentée jusqu'ici.** 

**La plupart des extensions font partie du standard SQL:1999 communément appelé SQL3 (le standard SQL:2003 est sorti mais ses aspects spécifiques ne sont pas implémentés de manière généralisée).**

**Nous étudierons les extensions suivantes :** 

- **les vues et le contrôle d'accès;**
- **les prédicats, les procédures SQL et les déclencheurs;**
- **les nouvelles formes de la requête d'extraction de données;**
- **les extensions objet du langage SQL;**
- **le catalogue d'une base de données et les interfaces SQL des programmes d'application;**
- **l'information incomplète**

4.1 Contrôle d 'accès 4.5 Extensions objet SQL3

# **4. LE LANGAGE SQL AVANCE (1)**

#### **Contenu**

- **4.1 Le contrôle d'accès**
- **4.2 Les vues SQL**
- **4.3 Extensions de la structure des requêtes SFW**
- **4.4 Les requêtes récursives**
- **4.5 Les extensions objet de SQL3**
- **4.6 Les prédicats**
- **4.7 Les procédures SQL**
- **4.8 Les déclencheurs**

# **4.1 Le contrôle d'accès**

#### **Contenu**

- **a) Principes**
- **b) Accorder un privilège**
- **c) Retirer un privilège**
- **d) Les rôles**

4.2 Vues SQL 4.6 Prédicats 4.3 Extensions requêtes SFW 4.7 Procédures SQL 4.4 Requêtes récursives 4.8 Déclencheurs

**4.1 Contrôle d'accès** 4.5 Extensions objet SQL3

# **4.1 Le contrôle d'accès - Principes**

**SQL permet de préciser les autorisations d'accès aux données. Une autorisation s'appelle un privilège. Un privilège précise un objet et les opérations qu'il est possible d'exécuter sur cet objet.**

**Principes :** 

- **l'utilisateur créateur d'un objet (table, vue, index, procédure, etc.) en devient le propriétaire; il peut effectuer sur cet objet toutes les opérations techniquement permises;**
- **le propriétaire d'un objet peut accorder à un autre utilisateur un privilège sur cet objet pour certaines opérations;**
- **le propriétaire d'un objet peut autoriser l'utilisateur auquel il a accordé un privilège à transmettre tout ou partie de celui-ci à un troisième utilisateur;**
- **le propriétaire d'un objet peut retirer un privilège accordé.**

**SQL implémente le modèle de contrôle d'accès discrétionnaire.**

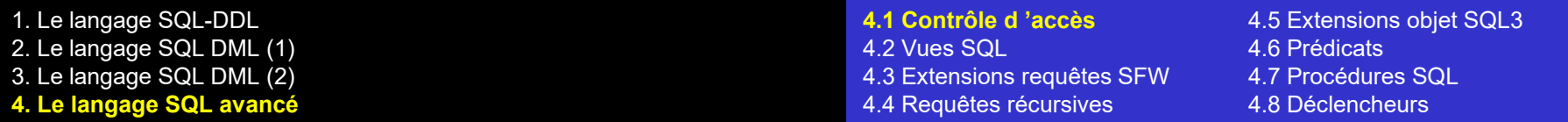

#### **4.1 Le contrôle d'accès - Principes**

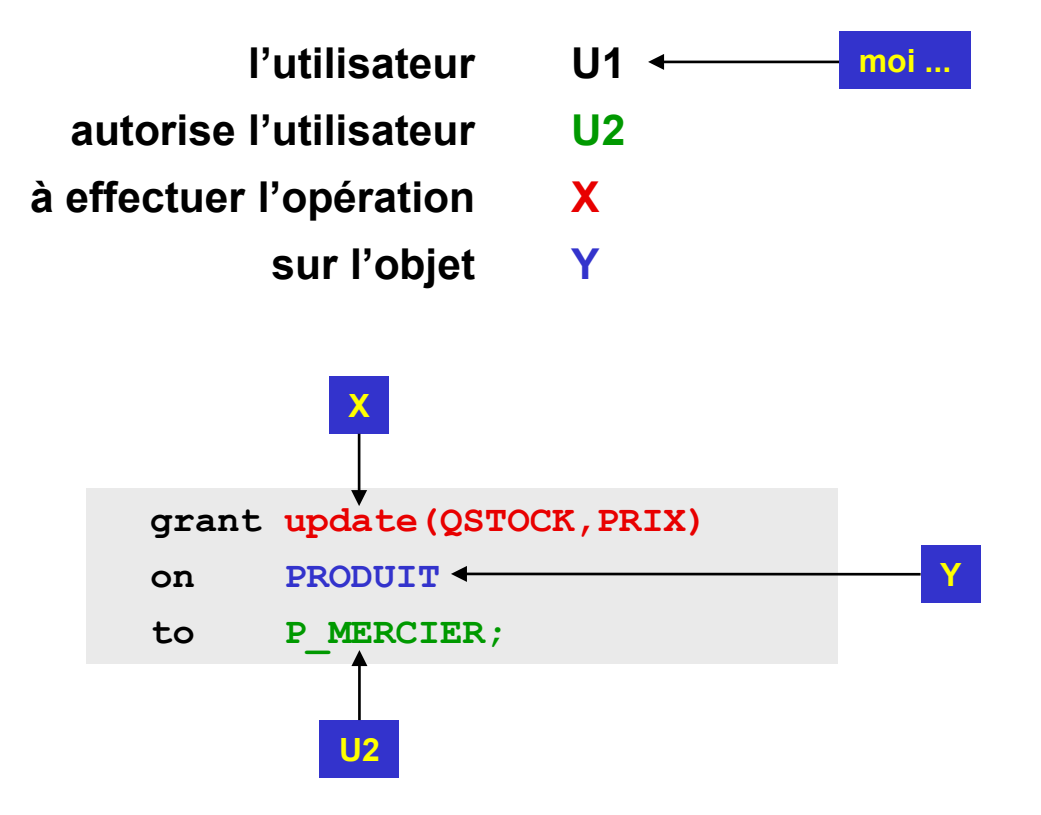

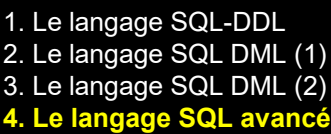

## **4.1 Le contrôle d'accès - Accorder**

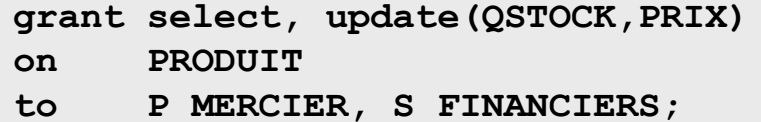

**grant select(NCLI,NOM,LOCALITE) on CLIENT to public;**

**grant all privileges on CLIENT to P\_MERCIER, S\_FINANCIERS with grant option;**

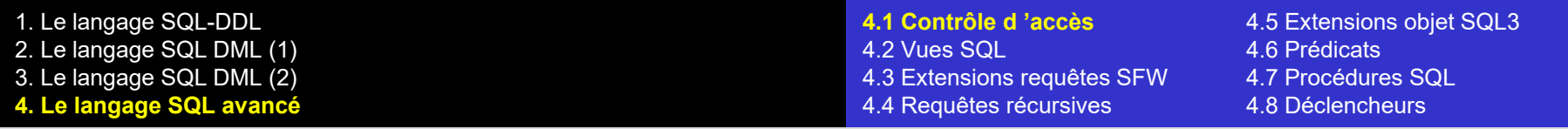

## **4.1 Le contrôle d'accès - Accorder**

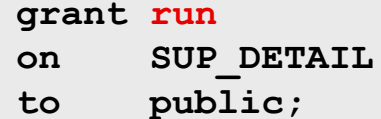

**grant run on COMPTA01 to S\_FINANCIERS with grant option;** 

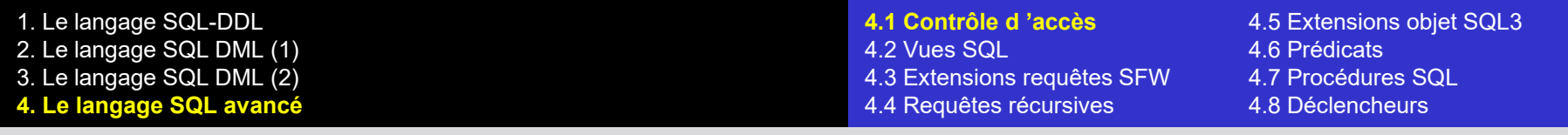

### **4.1 Le contrôle d'accès - Retirer**

**revoke update(PRIX) on PRODUIT from P\_MERCIER;**

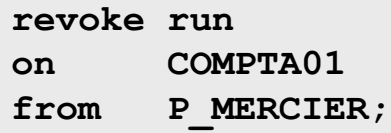

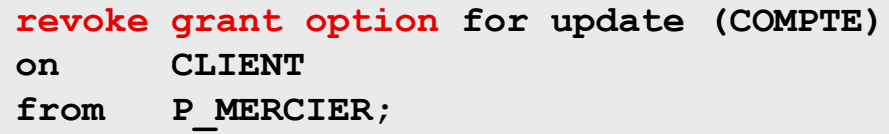

**(quid si P\_MERCIER avait déjà transmis ce privilège ? Cf. clés étrangères : mode** *cascade* **ou mode** *restrict***)**

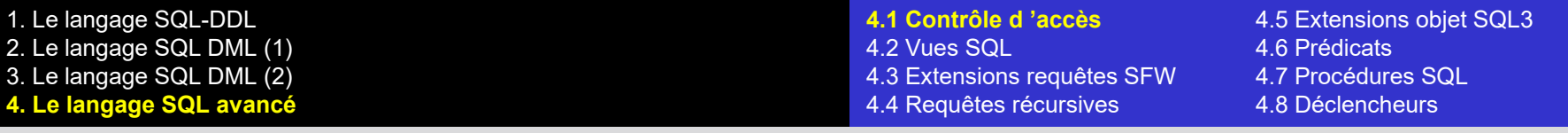

#### **4.1 Le contrôle d'accès - Les rôles**

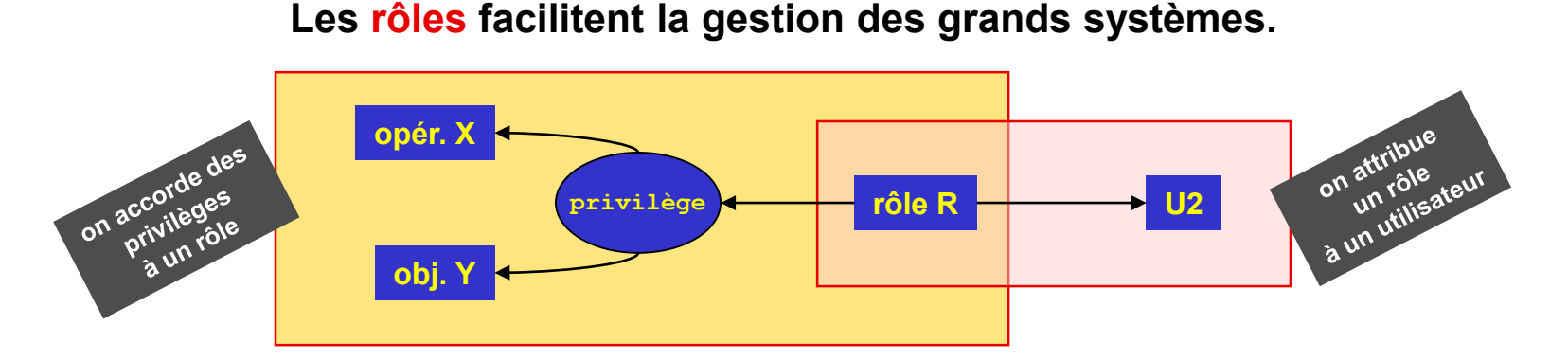

**create role CONSULTANT;**

**grant select on CLIENT to CONSULTANT; grant update (ADRESSE, LOCALITE) on CLIENT to CONSULTANT;**

**grant CONSULTANT to P\_MERCIER;**

**revoke select (LOCALITE) from CONSULTANT; revoke CONSULTANT from P\_MERCIER; drop role CONSULTANT;**

# **4.2 Les vues SQL**

#### **Contenu**

- **a) Définition**
- **b) Usage**
- **c) Modification des données**

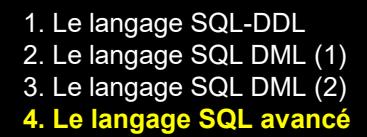

**4.2 Vues SQL** 4.6 Prédicats 4.3 Extensions requêtes SFW 4.7 Procédures SQL 4.4 Requêtes récursives 4.8 Déclencheurs

4.1 Contrôle d 'accès 4.5 Extensions objet SQL3

# **4.2 Les vues SQL - Définition**

**Une vue est une présentation particulière (d'une partie) des données de la base de données.**

**Une vue se présente comme une table virtuelle sans données stockées : ses données n'existent que lorsqu'on demande à les consulter . . .**

**En SQL :**

```
create view COM_COMPLETE(NCOM,NCLI,NOMCLI,LOC,DATECOM)
as select NCOM,COM.NCLI,NOM,LOCALITE,DATECOM
    from CLIENT CLI,COMMANDE COM
   where COM.NCLI = CLI.NCLI;
```
**Quel espace une vue occupe-t-elle sur disque ? Rien ou presque : seule la définition ci-dessus est stockée.**

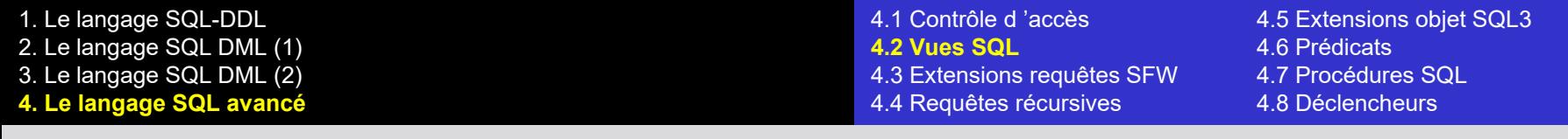

### **4.2 Les vues SQL - Définition**

**Une vue se manipule comme une table normale, du moins en consultation :**

```
select NOMCLI,NCOM,DATECOM
from COM_COMPLETE
where LOC = 'Toulouse';
```

```
select NPRO
from DETAIL
where NCOM in ( select NCOM
                from COM_COMPLETE
                where LOC = 'Toulouse');
```

```
select LOC, count(*)
from COM_COMPLETE CC, DETAIL D
where CC.NCOM = D.NCOM
group by LOC;
```
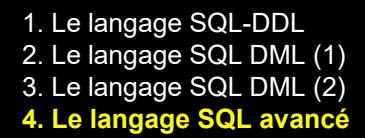

**4.2 Vues SQL** 4.6 Prédicats 4.3 Extensions requêtes SFW 4.7 Procédures SQL 4.4 Requêtes récursives 4.8 Déclencheurs

4.1 Contrôle d 'accès 4.5 Extensions objet SQL3

**Comment le SGBD exécute-t-il une requête SFW comportant une vue ?**

**En théorie (pour comprendre) :** 

*le contenu de la vue est évalué et stocké temporairement sur le disque; puis la requête est exécutée sur cette table temporaire.*

**En pratique cette procédure est souvent trop coûteuse :**  *le SGBD reformule la requête SFW en y remplaçant le nom de la vue par sa définition(1) puis l'exécute***.** 

**select NOMCLI,NCOM,DATECOM from COM\_COMPLETE where LOC = 'Toulouse'; select NOM,NCOM,DATECOM from CLIENT CLI, COMMANDE COM where COM.NCLI = CLI.NCLI and LOCALITE = 'Toulouse';**  ⇓

*(1) En réalité le processus peut être un peu plus complexe.* 

1. Le langage SQL-DDL 2. Le langage SQL DML (1) 3. Le langage SQL DML (2) **4. Le langage SQL avancé**

**4.2 Vues SQL** 4.6 Prédicats 4.3 Extensions requêtes SFW 4.7 Procédures SQL 4.4 Requêtes récursives 4.8 Déclencheurs

4.1 Contrôle d 'accès 4.5 Extensions objet SQL3

## **4.2 Les vues SQL - Définition**

**On peut définir une vue sur des tables de base ou sur d'autres vues.**

**On peut supprimer une vue :**

**drop view COM\_COMPLETE** 

# **4.2 Les vues SQL - Usage**

# **A quoi servent les vues ?**

- **1. Interface pour des besoins particuliers**
- **2. Mécanisme de contrôle d'accès**
- **3. Mécanisme d'évolution de la base de données**
- **4. Formulation de requêtes complexes**
- **5.** *etc*

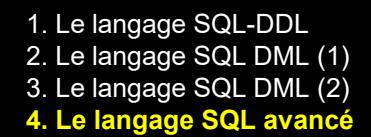

### **4.2 Les vues SQL - Usage**

### **1. Interface pour des besoins particuliers**

*But* **: présentation des données adaptées aux besoins spécifiques d'un utilisateur.**

**create view HABITUDE\_ACHAT(LOCALITE,NPRO,VOLUME) as select LOCALITE,P.NPRO,sum(QCOM\*PRIX) from CLIENT CLI,COMMANDE COM,DETAIL D,PRODUIT P where COM.NCLI = CLI.NCLI and D.NCOM = COM.NCOM and P.NPRO = D.NPRO group by LOCALITE, P.NPRO;**

1. Le langage SQL-DDL 2. Le langage SQL DML (1) 3. Le langage SQL DML (2) **4. Le langage SQL avancé**

4.1 Contrôle d 'accès 4.5 Extensions objet SQL3 **4.2 Vues SQL** 4.6 Prédicats 4.3 Extensions requêtes SFW 4.7 Procédures SQL 4.4 Requêtes récursives 4.8 Déclencheurs

### **4.2 Les vues SQL - Usage**

#### **2. Mécanisme de contrôle d'accès**

*But* **: limiter la visibilité des données pour un utilisateur.**

**create view ANALYSE(LOCALITE, CAT, DATE, NPRO, QCOM) as select LOCALITE, CAT, DATECOM, NPRO, QCOM from CLIENT C, COMMANDE M, DETAIL D where C.NCLI = M.NCLI and M.NCOM = D.NCOM;**

**revoke select on CLIENT from MERCIER; revoke select on COMMANDE from MERCIER; revoke select on DETAIL from MERCIER; grant select on ANALYSE to MERCIER;**

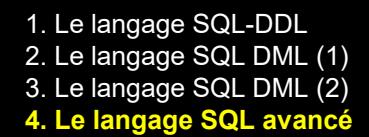

### **4.2 Les vues SQL - Usage**

#### **3. Mécanisme d'évolution de la base de données**

*But* **: protéger un utilisateur (ou les programmes d'application) des effets des modifications de structure de la base de données.**

*Exemple***. Si on remplace la table :**

```
CLIENT(NCLI,NOM,ADRESSE,LOCALITE,CAT,COMPTE);
```
**par les deux tables complémentaires :**

```
CLIENT_SIG(NCLI,NOM,ADRESSE,LOCALITE);
CLIENT_COM(NCLI,CAT,COMPTE);
```
**on peut conserver les anciennes requêtes grâce à la vue :**

```
create view CLIENT(NCLI,NOM,ADRESSE,LOCALITE,CAT,COMPTE) as
select CS.NCLI,NOM,ADRESSE,LOCALITE,CAT,COMPTE
from CLIENT_SIG CS, CLIENT_COM CC
where CS.NCLI = CC.NCLI;
```
# **4.2 Les vues SQL - Usage**

# **4. Formulation de requêtes complexes**

*But* **: formuler certaines requêtes qui ne peuvent s'exprimer en une seule fois. Par exemple, une fonction agrégative sur le résultat d'une fonction agrégative n'est pas autorisée :**

```
create view VAL_STOCK_ACTU(STOCK,VALEUR) as
select P.NPRO, (QSTOCK - sum(D.QCOM))*PRIX
from DETAIL D, PRODUIT P 
where D.NPRO = P.NPRO
group by P.NPRO, QSTOCK, PRIX;
select sum(VALEUR) from VAL_STOCK_ACTU;
```
*Remarque* **: les limites de formulation existent surtout en SQL2. SQL3 offre plus de souplesse et de régularité.**

### **4.2 Les vues SQL - Modification des données**

**Modifier les données d'une vue (1)**

**Peut-on demander la modification (insert, delete, update) des données d'une vue ?**

**En théorie :** 

*oui pour autant que le SGBD puisse répercuter sans ambiguïté la demande sur les données réelles dans des tables de base, mais les conditions de modifiabilité sont théoriquement complexes;* 

### **4.2 Les vues SQL - Modification des données**

## **Modifier les données d'une vue (2)**

#### **En pratique le SGBD impose des limitations très fortes sur les vues modifiables (***updatable views***). Par exemple :**

- la vue ne contient pas les clauses *distinct*, *group by*, *union*, *except*, *intersect*;
- la vue ne contient pas de fonctions agrégatives;
- la vue ne contient pas de sous-requête qui cite la table de la vue;
- la vue contient l'identifiant primaire de la table de base;
- la vue ne contient pas de jointure;
- si la vue est définie sur une autre vue, celle-ci doit être elle-même modifiable.

### **4.2 Les vues SQL - Modification des données**

### **Modifier les données d'une vue (3)**

**Il est possible d'effectuer dans une vue une modification qui reste invisible !**

**create view CLIENT\_TOULOUSE(NCLI,NOM,ADRESSE,LOCALITE,CAT,COMPTE) as select NCLI,NOM,ADRESSE,LOCALITE,CAT,COMPTE from CLIENT where LOCALITE = 'Toulouse';**

**La modification suivante est légale :**

**insert into CLIENT\_TOULOUSE(NCLI,NOM,ADRESSE,LOCALITE,CAT,COMPTE) values ('Z180','CHARLIER','rue des Gaulois','Poitiers',null,0);**

**. . . bien que la nouvelle ligne soit invisible dans la vue :**

**select \* from CLIENT\_TOULOUSE;**

**La vue a un comportement irrégulier : on n'y retrouve pas ce qu'on y a inséré !**

#### **4.2 Les vues SQL - Modification des données**

#### **Modifier les données d'une vue (4)**

**Pour régulariser le comportement de la base de données :**

**create view CLIENT\_TOULOUSE(NCLI,NOM,ADRESSE,LOCALITE,CAT,COMPTE) as select NCLI,NOM,ADRESSE,LOCALITE,CAT,COMPTE from CLIENT where LOCALITE = 'Toulouse' with check option;**

**La modification suivante est rejetée :**

**insert into CLIENT\_TOULOUSE(NCLI,NOM,ADRESSE,LOCALITE,CAT,COMPTE) values ('Z180','CHARLIER','rue des Gaulois','Poitiers',null,0);**

**Le comportement de la vue devient régulier : on y retrouve ce qu'on y a stocké, ni plus, ni moins !**

4.2 Vues SQL 4.6 Prédicats **4.3 Extensions requêtes SFW** 4.7 Procédures SQL 4.4 Requêtes récursives 4.8 Déclencheurs

4.1 Contrôle d 'accès 4.5 Extensions objet SQL3

# **4.3 Extensions de la structure des requêtes SFW**

#### **Contenu**

- **a) Introduction**
- **b) Clause Select**
- **c) Clause From**
- **d) Les opérateurs de jointure**

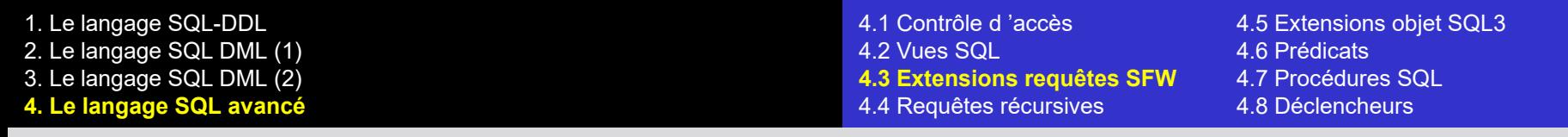

**La norme SQL3 lève certaines limitations de SQL2 sur la structure des requêtes. Le langage devient plus régulier :**

- **1. là où il faut spécifier une valeur, toute expression retournant une valeur peut être utilisée (y compris une requête SFW) (\*)**
- **2. là où il faut spécifier une table, toute expression retournant une table peut être utilisée (y compris une requête SFW)**

**La norme SQL3 introduit en outre de nouveaux opérateurs de jointure**

*(\*) une table constituée d'une ligne et d'une colonne est considérée comme une valeur*

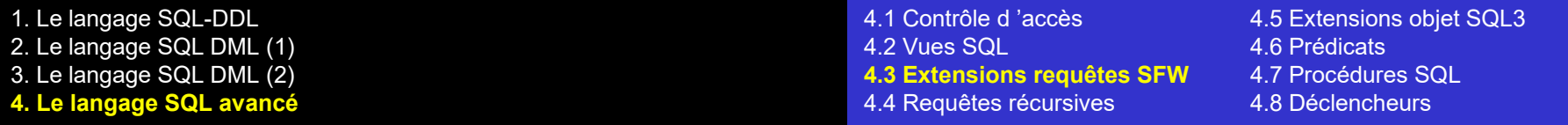

#### **Extension de la clause** *select*

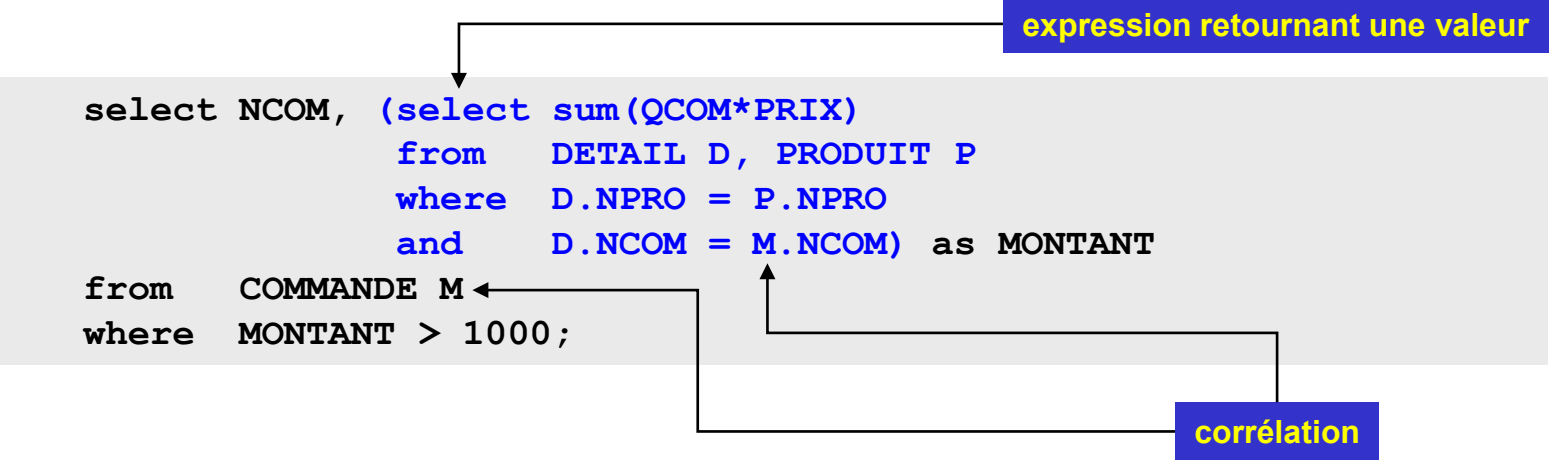

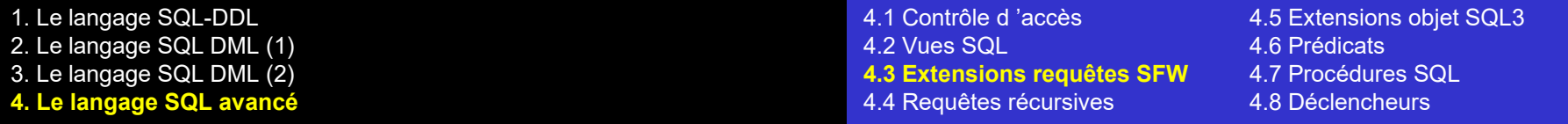

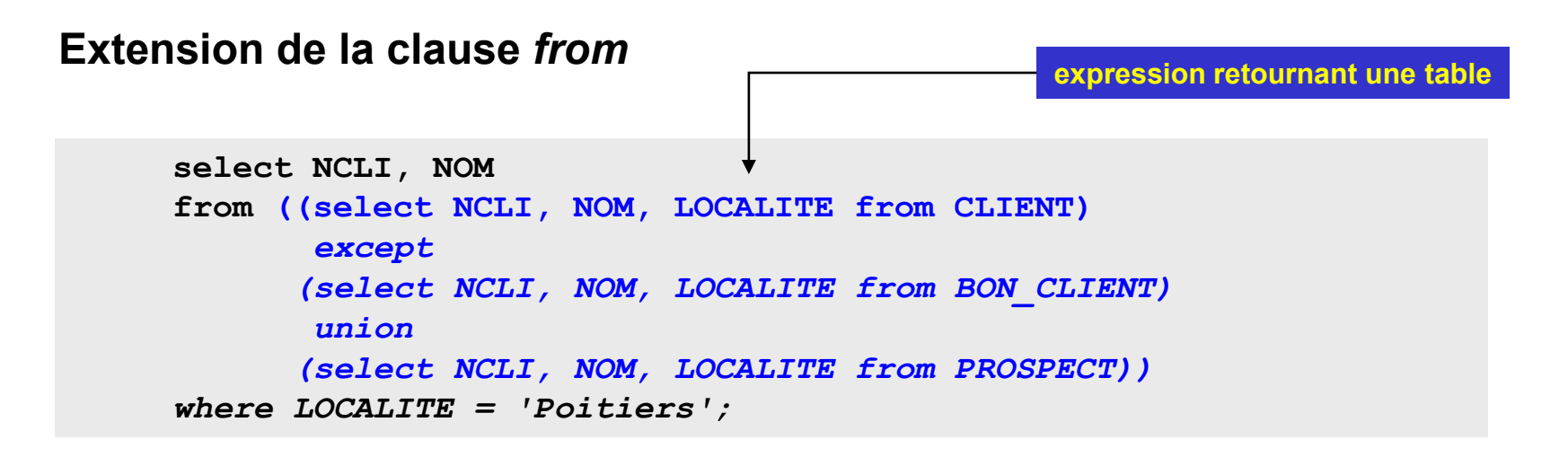

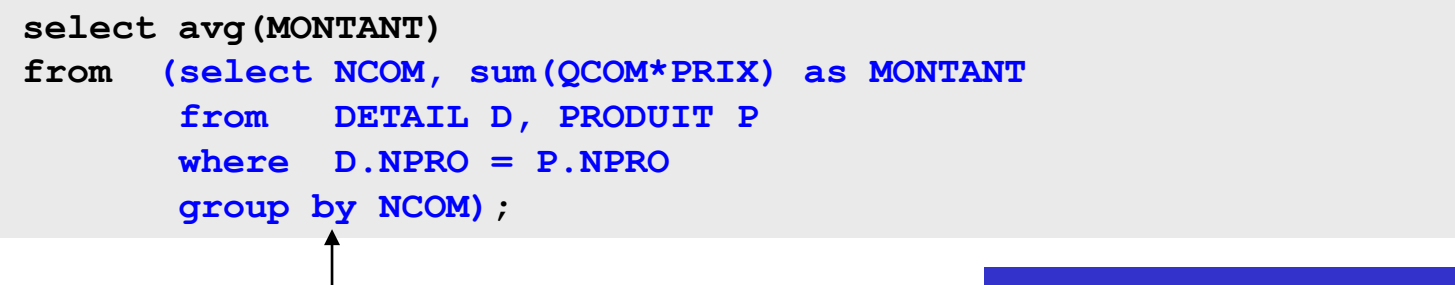

**expression retournant une table**

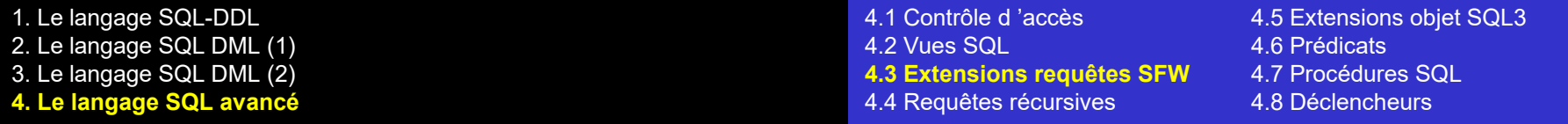

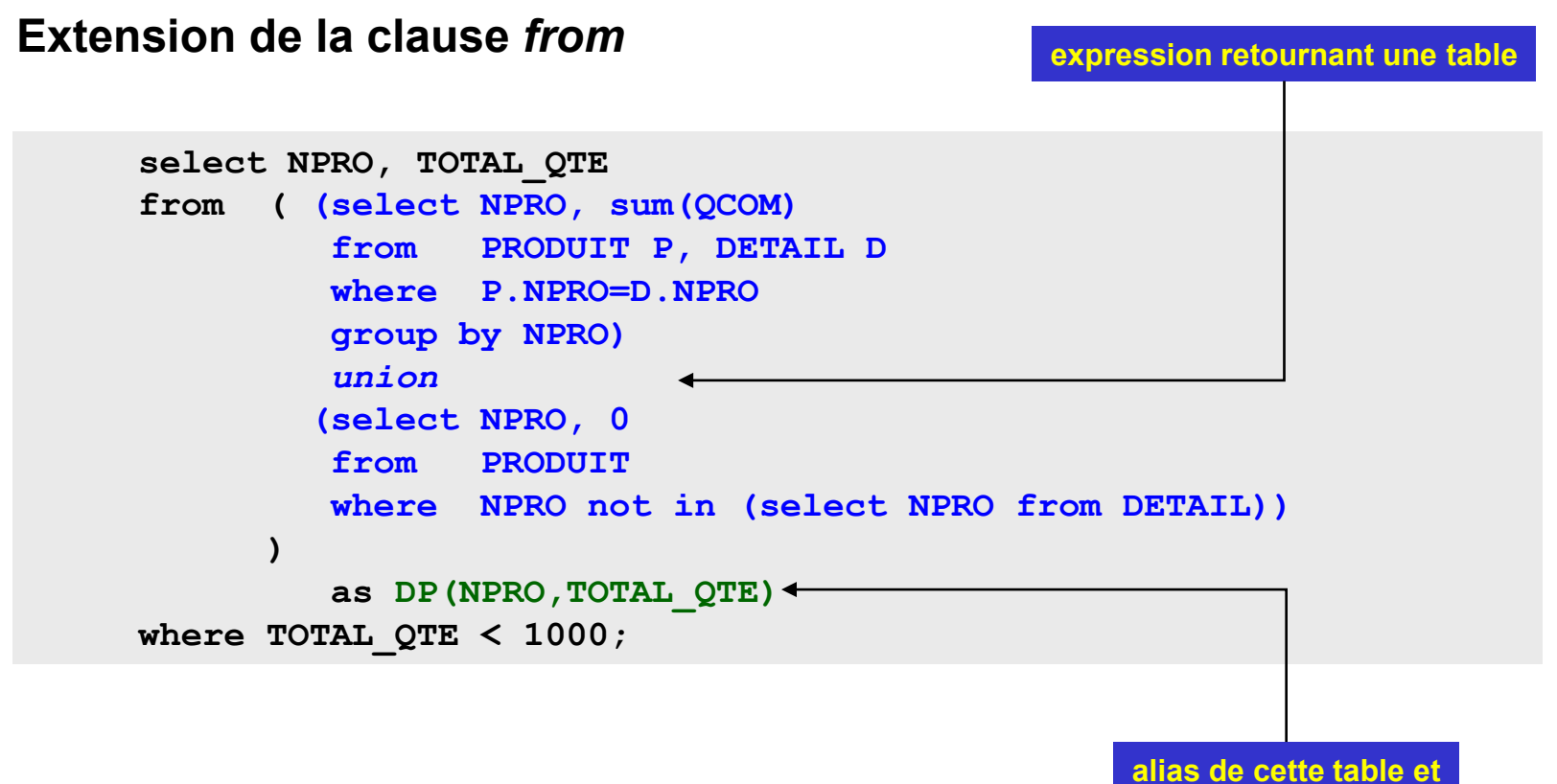

**de ses colonnes**

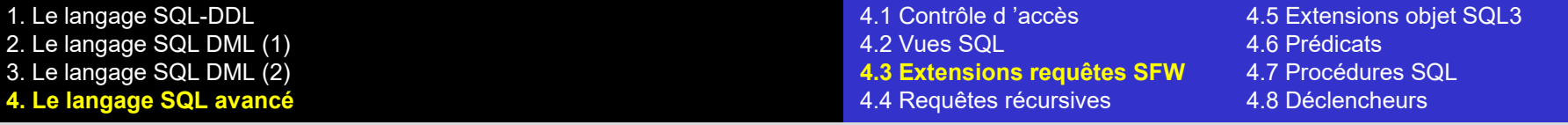

#### **Les opérateurs de jointure (***join***)**

```
select * 
from CLIENT cross join COMMANDE
where ...
                                                           = produit relationnel
select * 
from CLIENT natural join COMMANDE
where ...
                                                           = jointure naturelle
select * 
from CLIENT C join COMMANDE M
       on (C.NCLI = M.NCLI)
where ...
                                                           = jointure sur égalité
select * 
from CLIENT join COMMANDE using (NCLI)
where ...
                                                           = jointure sur égalité
```
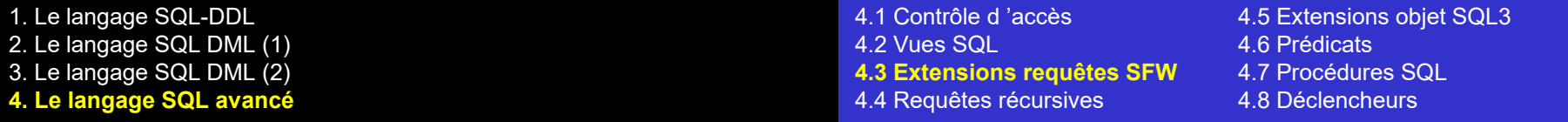

#### **Les opérateurs de jointure (***join***)**

```
select * 
from CLIENT C, COMMANDE M
where C.NCLI = M.NCLI
and ...
                                                          = équivalent standard
select *
from CLIENT C,COMMANDE M, DETAIL D,PRODUIT P
where C.NCLI = M.NCLI
and M.NCOM = D.NCOM
and D.NPRO = P.NPRO;
                                                          = équivalent standard
                                                          des jointures multiples
select * 
from CLIENT C join COMMANDE M on (C.NCLI = M.NCLI)
       join DETAIL D on (M.NCOM = D.NCOM)
       join PRODUIT P on (D.NPRO = P.NPRO)
where ...
                                                          jointures multiples
                                                            (peu lisibles)
```
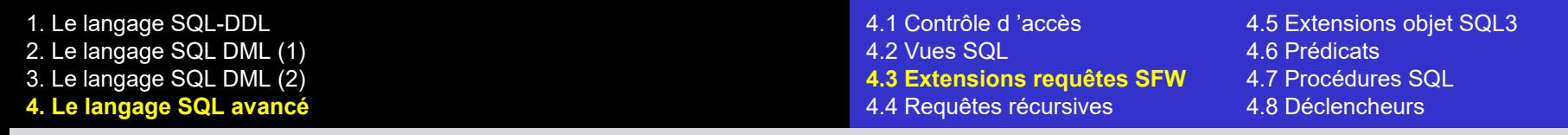

#### **Les jointures externes (***outer join***)**

**Pour conserver les lignes célibataires dans une jointure, on peut écrire :**

**select NCOM, C.NCLI, DATECOM, NOM, LOCALITE from COMMANDE M, CLIENT C where M.NCLI = C.NCLI** *union select null***, NCLI,** *null***, NOM, LOCALITE from CLIENT where NCLI not in (select NCLI from COMMANDE);**

**ou, plus simplement :**

**select NCOM, C.NCLI, DATECOM, NOM, LOCALITE from COMMANDE M right outer join CLIENT C on (M.NCLI = C.NCLI);**

**Egalement disponibles : left outer join full outer join**

# **4.4 Les requêtes récursives**

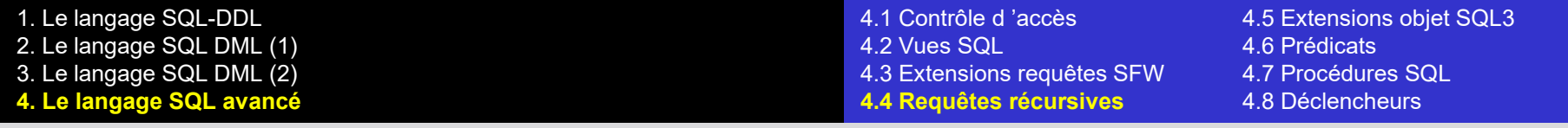

**4.4 Les requêtes récursives**

**SQL2 ne permet pas la formulation de requêtes récursives.**

**Par exemple :** *lister tous les subordonnés directs et indirects de la personne p4***.** 

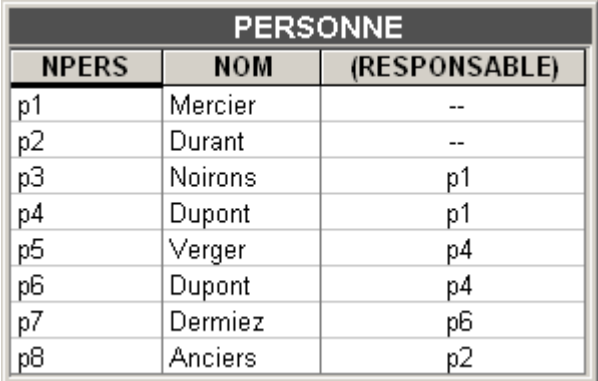

**Cette possibilité existe en SQL3** 

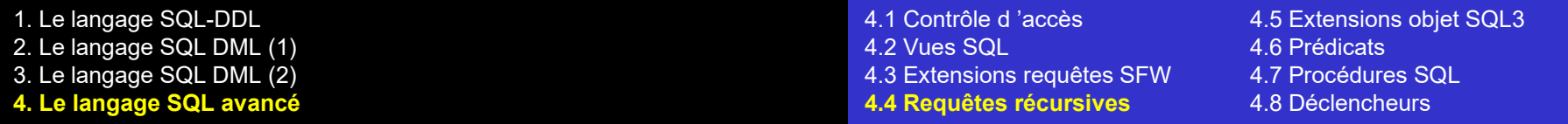

### **4.4 Les requêtes récursives**

#### **Forme générale d'une requête récursive**

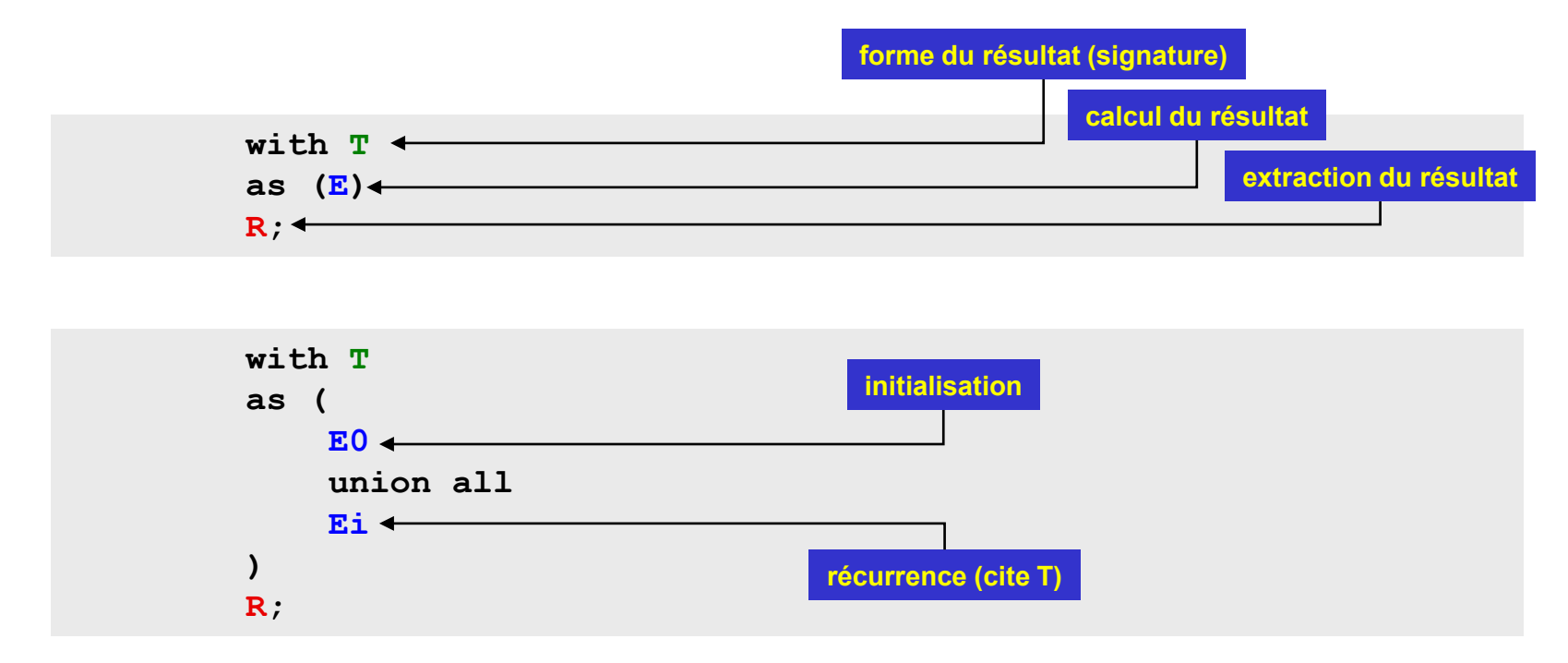

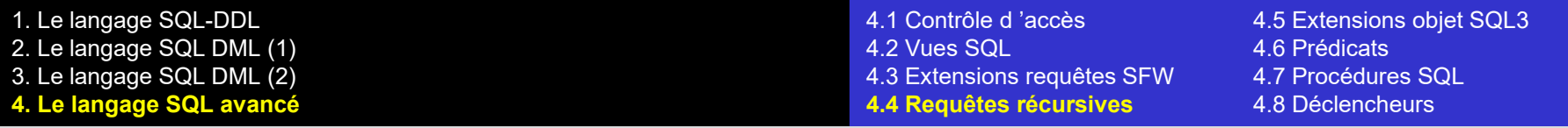

### **4.4 Les requêtes récursives**

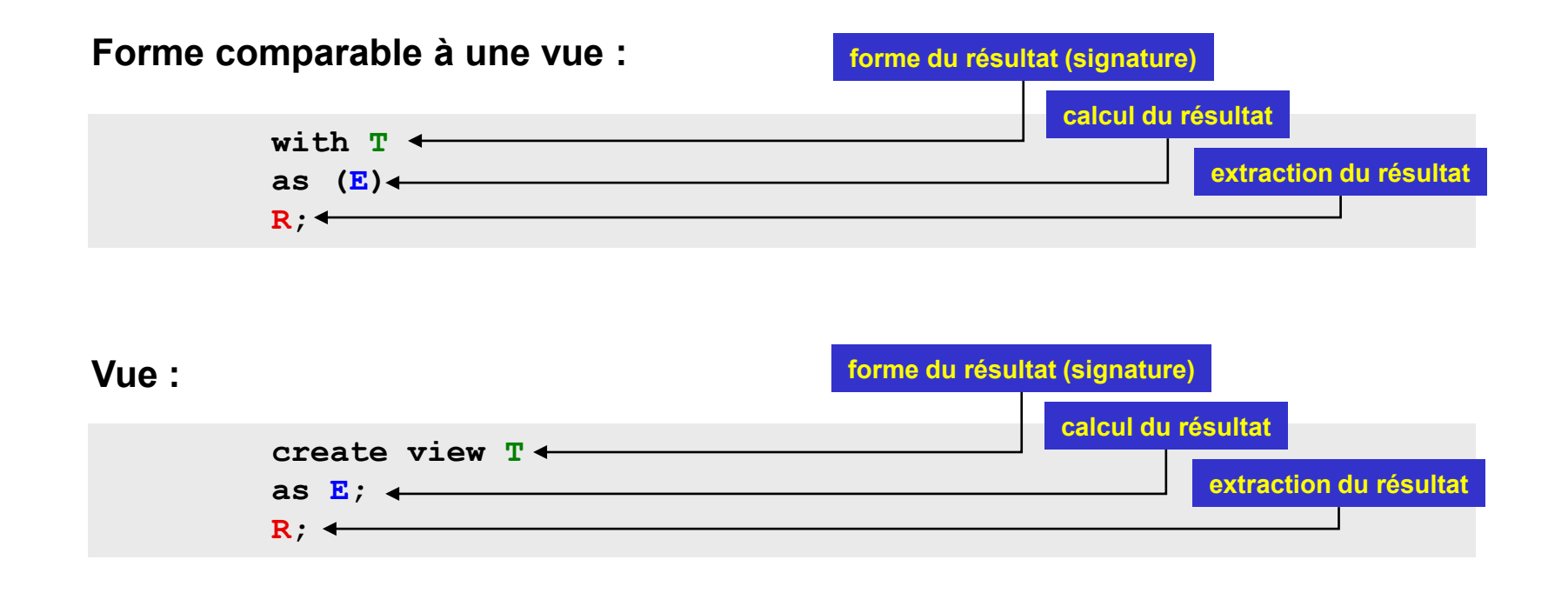

**Remarque : la forme** *with T as* **définit une vue locale à une requête, appelée**  *Common Table Expression***.**

**Elle n'est pas limitée à l'expression des requêtes récursives.**
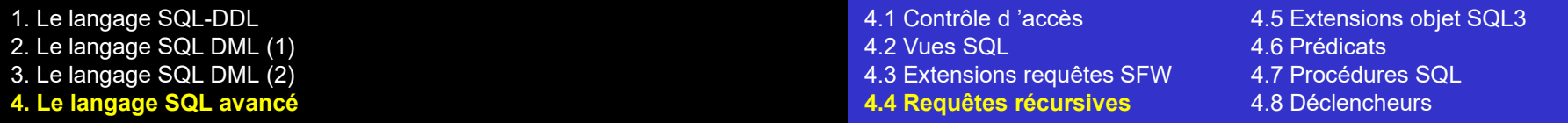

#### **4.4 Les requêtes récursives**

**Exemple :** *lister tous les subordonnés directs et indirects de la personne p4*

```
with ORGAN (NIVEAU, NPERS, NOM, RESP)
as (
-- Initialisation (E0)
    select 1, NPERS, NOM, RESPONSABLE
    from PERSONNE
    where NPERS = 'p4'
    union all
-- Incrémentation (Ei)
    select O.NIVEAU + 1, P.NPERS, P.NOM, P.RESPONSABLE
    from ORGAN O, PERSONNE P
    where P.RESPONSABLE = O.NPERS
)
-- Elaboration du résultat
select NIVEAU, NPERS, NOM, RESP from ORGAN;
```
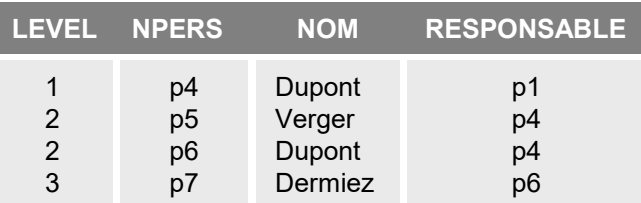

4.2 Vues SQL 4.6 Prédicats 4.3 Extensions requêtes SFW 4.7 Procédures SQL 4.4 Requêtes récursives 4.8 Déclencheurs

4.1 Contrôle d 'accès **4.5 Extensions objet SQL3**

## **4.5 Les extensions objet de SQL3**

#### **Contenu**

- **a) Types de données complexes**
- **b) Types définis par l'utilisateur (TDU)**
- **c) Tables typées**
- **d) Hiérarchies de types et de tables**

## **4.5 Les extensions objet de SQL3**

**SQL3 offre de nouvelles structures de données propres au modèle de données orienté objet. Deux défis :** 

- **cohabitation de deux approches a priori incompatibles**
- **préserver l'interprétation SQL2**
- **1. les types de données complexes :** *row* **et** *array*
- **2. les types définis par l'utilisateur**
- **3. les tables typées**
- **4. les hiérarchies de types et de tables**

### **4.5 Les extensions objet de SQL3**

#### **Types de données complexes (row)**

```
create table CLIENT(
  NCLI char(10) not null primary key,
  NOM char(32) not null,
  ADRESSE row(RUE char(30), LOCALITE char(60)),
  CAT char(2));
```
**values('B332','MONTI',row('r. Neuve', 'Genève'),'B2')**

**select NCLI, NOM, ADRESSE.RUE from CLIENT where ADRESSE.LOCALITE = 'Poitiers';**

## **4.5 Les extensions objet de SQL3**

#### **Types de données complexes (array)**

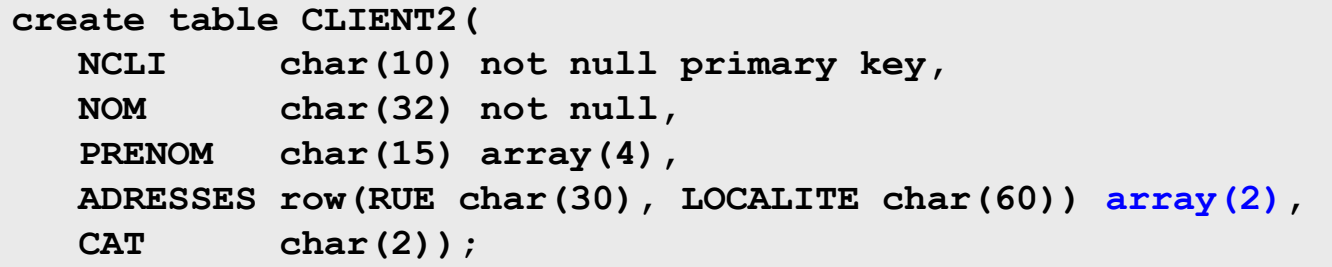

**select NCLI, NOM, PRENOM[1], PRENOM[2], ADRESSES[1].RUE from CLIENT2 where ADRESSES[1].LOCALITE = 'Poitiers';**

1. Le langage SQL-DDL 2. Le langage SQL DML (1) 3. Le langage SQL DML (2) **4. Le langage SQL avancé**

4.2 Vues SQL 4.6 Prédicats 4.3 Extensions requêtes SFW 4.7 Procédures SQL 4.4 Requêtes récursives 4.8 Déclencheurs

4.1 Contrôle d 'accès **4.5 Extensions objet SQL3**

#### **4.5 Les extensions objet de SQL3**

### **Type défini par l'utilisateur (TDU)**

**create type Chaine as varchar(60) default '?';**

**extension de "create domain"**

**create type Contact as (RUE Chaine, LOCALITE Chaine);**

```
create table CLIENT(
  NCLI char(10) not null primary key,
  NOM Chaine not null,
  ADRESSE Contact,
  CAT char(2));
```
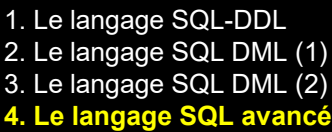

4.2 Vues SQL 4.6 Prédicats 4.3 Extensions requêtes SFW 4.7 Procédures SQL 4.4 Requêtes récursives 4.8 Déclencheurs

4.1 Contrôle d 'accès **4.5 Extensions objet SQL3**

### **4.5 Les extensions objet de SQL3**

#### **Table typée**

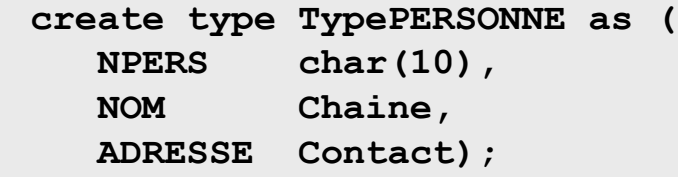

**create table CLIENT of TypePERSONNE;**

**create table PROSPECT of TypePERSONNE;**

*Remarque* **: les tables typées et les tables relationnelles (= classiques) peuvent coexister dans une BD**

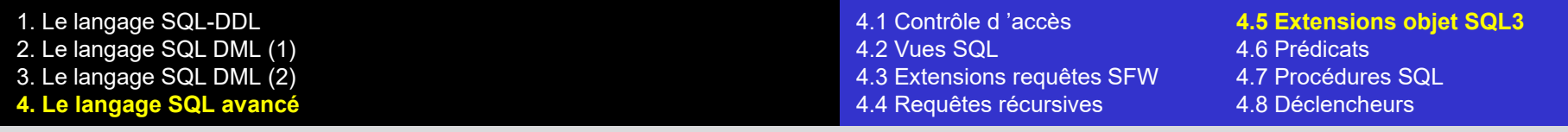

### **4.5 Les extensions objet de SQL3**

#### **Hiérarchie de types**

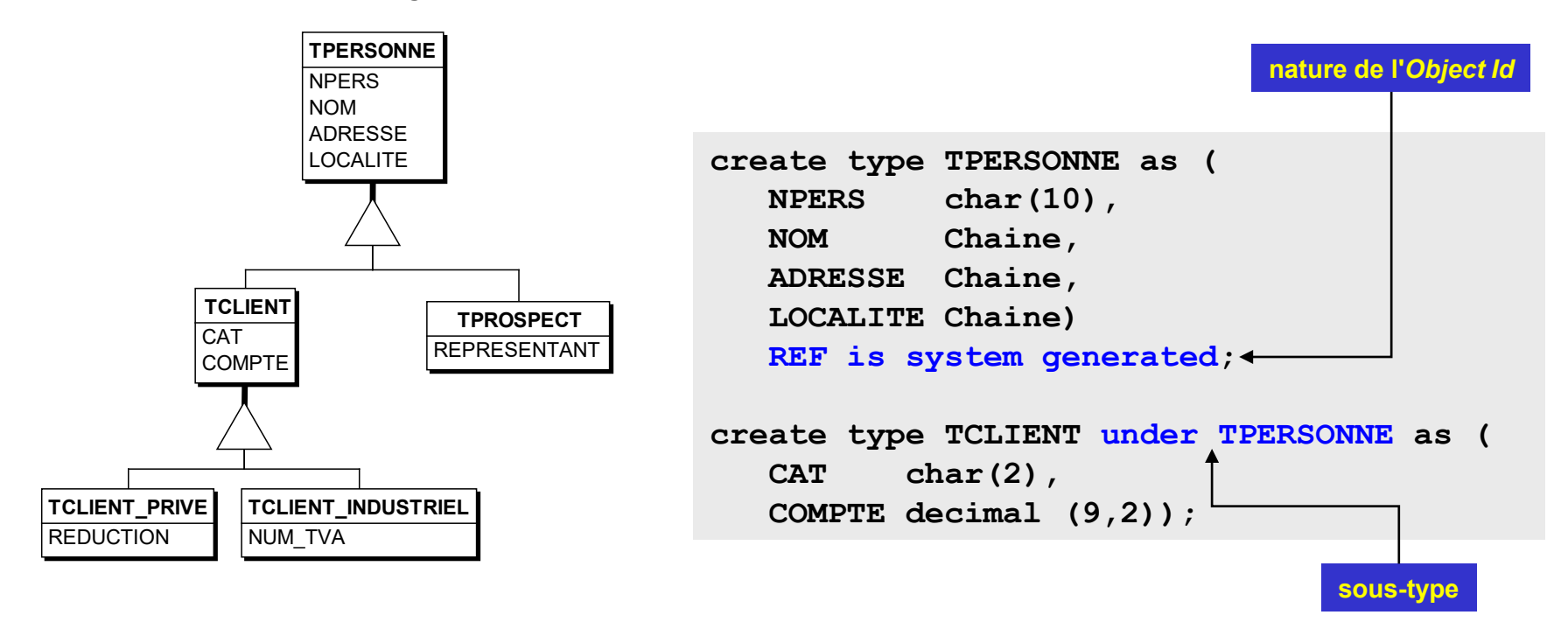

*Remarque* **: les contraintes ne sont pas définies dans les types mais dans les tables.**

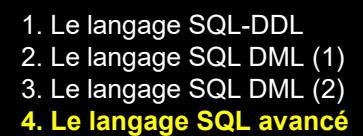

4.2 Vues SQL 4.6 Prédicats 4.3 Extensions requêtes SFW 4.7 Procédures SQL 4.4 Requêtes récursives 4.8 Déclencheurs

4.1 Contrôle d 'accès **4.5 Extensions objet SQL3**

#### **4.5 Les extensions objet de SQL3**

#### **Hiérarchie de tables typées**

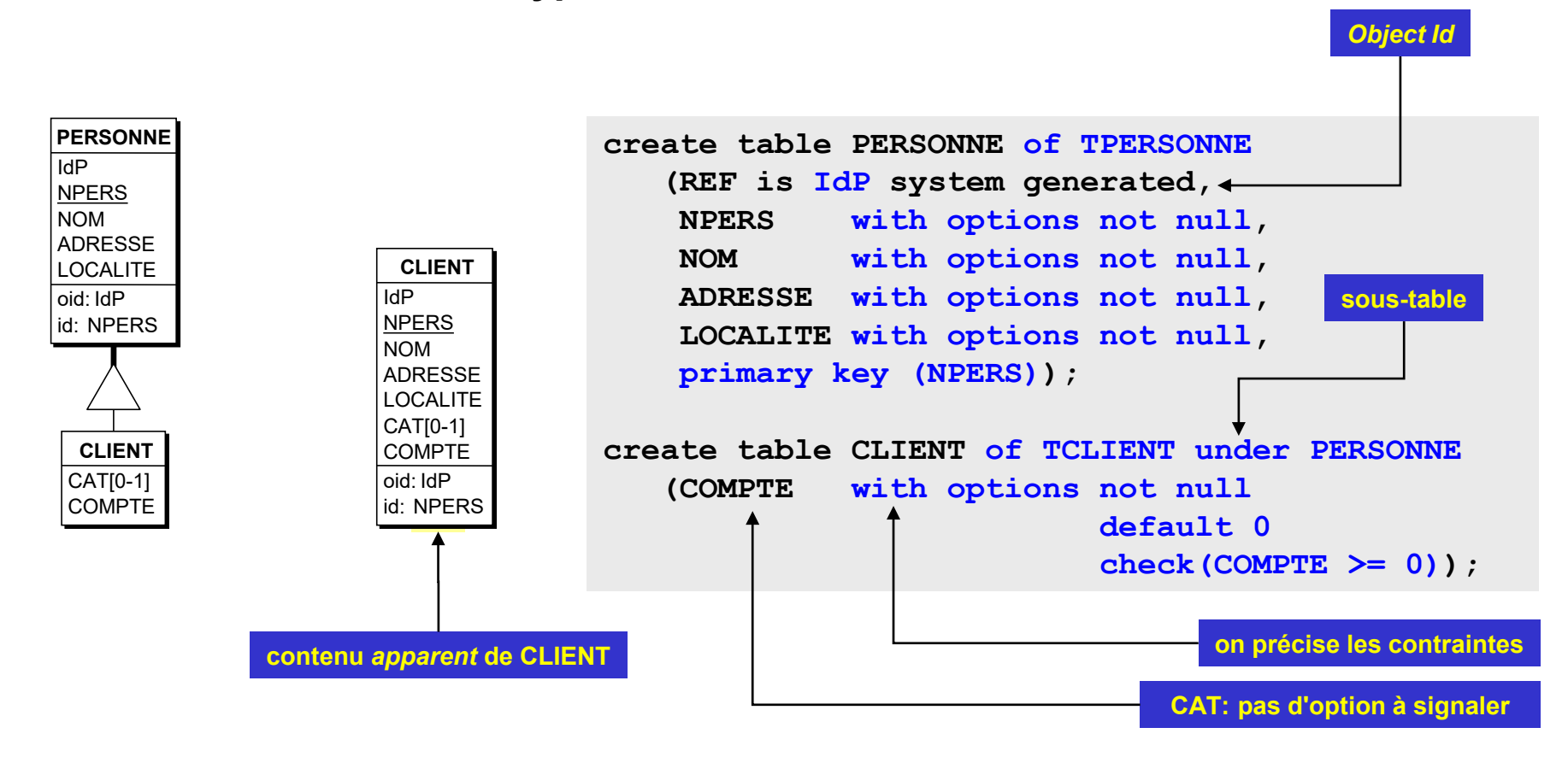

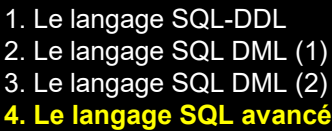

4.3 Extensions requêtes SFW 4.7 Procédures SQL 4.4 Requêtes récursives 4.8 Déclencheurs

4.1 Contrôle d 'accès **4.5 Extensions objet SQL3** 4.6 Prédicats

### **4.5 Les extensions objet de SQL3**

#### **Hiérarchie de tables typées**

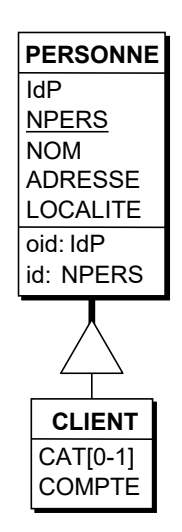

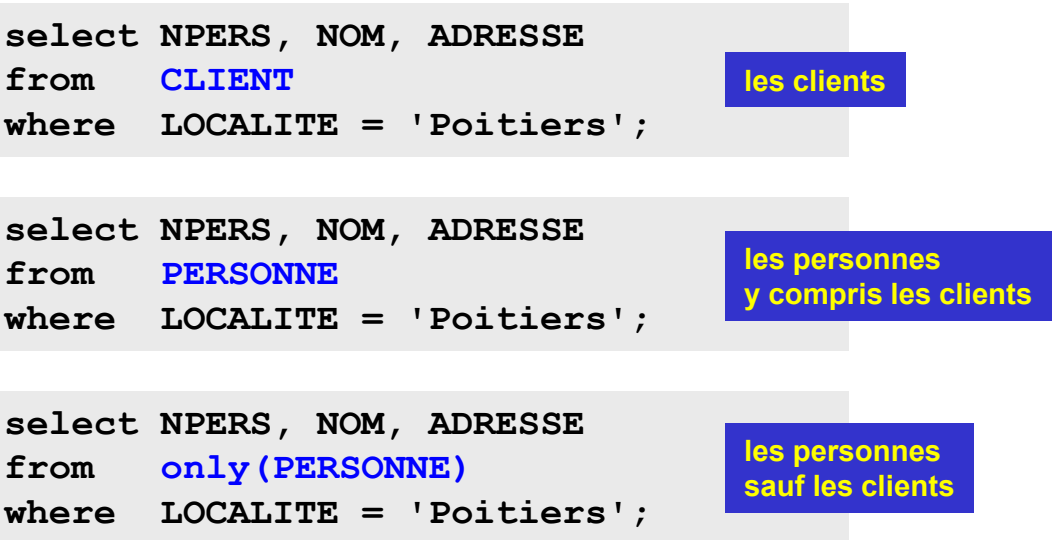

4.2 Vues SQL 4.6 Prédicats 4.3 Extensions requêtes SFW 4.7 Procédures SQL 4.4 Requêtes récursives 4.8 Déclencheurs

4.1 Contrôle d 'accès **4.5 Extensions objet SQL3**

## **4.5 Les extensions objet de SQL3**

#### **Références entre tables**

**Par clés étrangères classiques ou par références (via o***bject Id***)**

```
create table COMMANDE (
  NCOM char(10) not null primary key,
  DATECOM date not null,
  REFCLI REF(TCLIENT) scope CLIENT not null);
```
**select NCOM, DATECOM, REFCLI->NPERS, REFCLI->NOM from COMMANDE where REFCLI->LOCALITE = 'Poitiers';**

4.2 Vues SQL 4.6 Prédicats 4.3 Extensions requêtes SFW 4.7 Procédures SQL 4.4 Requêtes récursives 4.8 Déclencheurs

4.1 Contrôle d 'accès **4.5 Extensions objet SQL3**

## **4.5 Les extensions objet de SQL3**

## **Compléments**

- le type complexe *array* est suivi du type *multiset* en SQL:2003 (non encore stabilisé) et le sera plus tard du type *set* (déjà disponible en Oracle);
- *distinct type* : TDU simple fortement typé limitant strictement les possibilités de comparaison et opérations; objectif de sécurité de manipulation; exemple : MONTANT\_DOLLARS et MONTANT\_EUROS;
- type *instantiable* / *not instantiable* (= concrete/abstract en Java)
- type *final* / *not final*
- on peut associer des *méthodes* aux TDU (comme à une classe)
- notion *d'encapsulation*, de *polymorphisme* et de *surcharge*

## **4.5 Les extensions objet de SQL3**

## **Le modèle relationnel objet de SQL3**

- modèle hybride : relationnel + orienté objet
- mariage relationnel/objet complexe et pas toujours harmonieux : paradigmes parfois contradictoires;
- SQL3 résulte de compromis entre deux cultures différentes;
- il n'y a pas de définition rigoureuse de la simple notion de *contenu d'une table*
- exemple de l'**encapsulation** : en SQL, une requête accède aux composants d'une ligne mais en OO, la chose est interdite et ne peut se faire que via un accesseur;
	- en SQL2, l'expression select LOCALITE cite la **colonne** LOCALITE
	- en SQL3, l'expression select LOCALITE cite l'**accesseur** LOCALITE(), qui peut s'écrire plus simplement LOCALITE
	- même syntaxe, même effet mais interprétations différentes !
- standardisation encore très imparfaite; problèmes de portabilité des applications

4.2 Vues SQL **4.6 Prédicats** 4.3 Extensions requêtes SFW 4.4 Requêtes récursives 4.8 Déclencheurs

4.1 Contrôle d 'accès 4.5 Extensions objet SQL3

## **4.6 Les prédicats**

1. Le langage SQL-DDL 2. Le langage SQL DML (1) 3. Le langage SQL DML (2) **4. Le langage SQL avancé**

### **4.6 Les prédicats**

4.2 Vues SQL **4.6 Prédicats** 4.3 Extensions requêtes SFW 4.7 Procédures SQL 4.4 Requêtes récursives 4.8 Déclencheurs

4.1 Contrôle d 'accès 4.5 Extensions objet SQL3

**Un prédicat** *check* **est une expression logique associée à un schéma (hélas pas implémenté), à une table ou à une colonne.**

**Un prédicat se présente sous la forme check(***condition***).**

La *condition* d'un prédicat doit être satisfaite à tout moment, notamment **après toute modification. Si tel n'est pas le cas, la modification est annulée.**

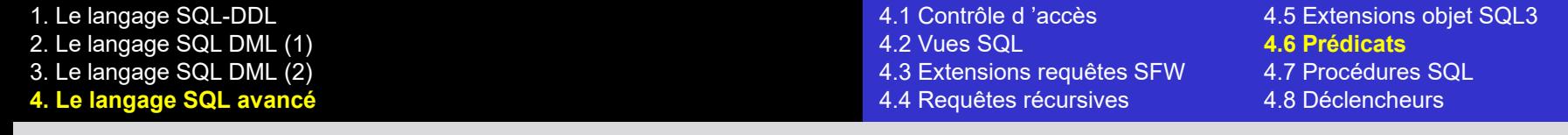

#### **4.6 Les prédicats**

#### **Prédicat de table (1)**

```
create table CLIENT ( NCLI ...,
                      ...,
                      CAT char(2),
             primary key (NCLI),
             check (CAT is null or 
                    CAT in ('B1','B2','C1','C2'));
```

```
alter table CLIENT 
add check (CAT is null or CAT in ('B1','B2','C1','C2'));
```

```
alter table CLIENT 
add constraint CHK_CAT
check (CAT is null or CAT in ('B1','B2','C1','C2'));
                                                            contrainte nommée
```

```
create table CLIENT ( ...,
                       CAT char(2),
             primary key (NCLI),
             constraint CHK_CAT check (CAT is null or 
                    CAT in ('B1','B2','C1','C2'));
                                                          contrainte nommée
```
1. Le langage SQL-DDL 2. Le langage SQL DML (1) 3. Le langage SQL DML (2) **4. Le langage SQL avancé**

#### **4.6 Les prédicats**

4.2 Vues SQL **4.6 Prédicats** 4.3 Extensions requêtes SFW 4.7 Procédures SQL 4.4 Requêtes récursives 4.8 Déclencheurs

4.1 Contrôle d 'accès 4.5 Extensions objet SQL3

#### **Prédicat de table (2)**

**alter table COMMANDE add check ((DATECOM >= (select max(DATECOM) from COMMANDE) and DATECOM <= CURRENT\_DATE) is not false);**

**alter table COMMANDE add check (NCLI in (select NCLI from CLIENT));**

**alter table CLIENT drop constraint CHK\_CAT;**

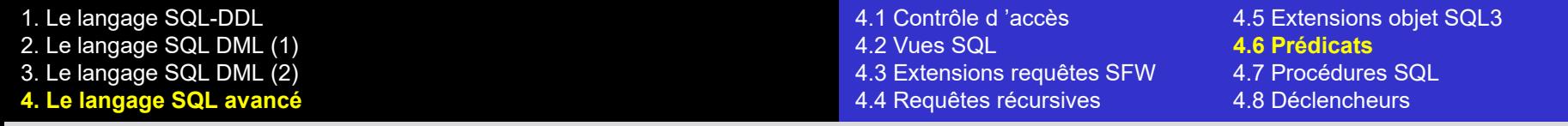

#### **4.6 Les prédicats**

#### **Prédicat de colonne/domaine**

```
CAT char(2) check(CAT is null or
                  CAT in ('B1','B2','C1','C2'))
```
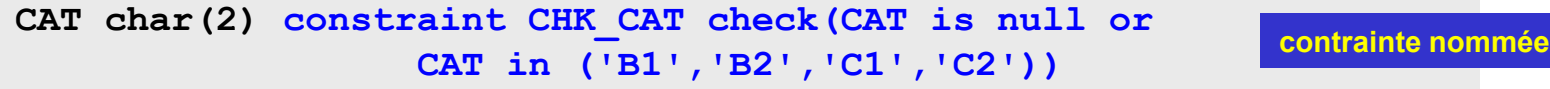

**create domain MONTANT integer check(value >= 0);**

*Remarque*. De nombreux SGBD limitent les *conditions* à l'état de la ligne **courante. Pas question de référencer d'autres lignes, de la même table ou d'une autre table.**

4.2 Vues SQL 4.6 Prédicats 4.3 Extensions requêtes SFW **4.7 Procédures SQL** 4.4 Requêtes récursives

4.1 Contrôle d 'accès 4.5 Extensions objet SQL3

## **4.7 Les procédures SQL**

4.1 Contrôle d 'accès 4.5 Extensions objet SQL3

## **4.7 Les procédures SQL**

**Une procédure SQL (***Stored procedure***) est une procédure stockée dans la base de données. Elle peut être invoquée par un programme extérieur, par une procédure SQL ou par un déclencheur.**

#### **Quel est son intérêt ?**

- Elle est unique pour tous les utilisateurs (simplicité de gestion et d'évolution).
- Elle a été construite par un spécialiste et est donc fiable.
- Elle peut encapsuler des fonctions complexes d'accès ou de modification de données avec validation.
- Elle peut cacher l'usage du langage SQL (*wrapping*).
- Outre la fonction de base qu'elle réalise, elle peut exécuter de manière transparente de nombreuses fonctions annexes : statistiques, journalisation, contrôle d'accès, gestion de l'intégrité des données, etc.

**Malheureusement, pas de standardisation du langage des procédures SQL (langages propriétaires, Java, C#, VB, COBOL, etc.)**

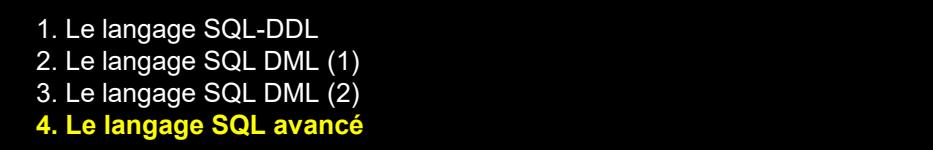

## **4.7 Les procédures SQL**

**Exemple : suppression** *intelligente* **d'une ligne de DETAIL**

```
create procedure SUP_DETAIL (in COM char(12),in PRO char(15))
begin
    delete from DETAIL
    where NCOM = :COM and NPRO = :PRO;
    if (select count(*) from DETAIL
          where NCOM=:COM) = 0
    then delete from COMMANDE
          where NCOM = :COM
    end if;
end;
                                        on supprime la ligne de COMMANDE
                                  si on vient de supprimer sa dernière ligne de DETAIL
```
**call SUP\_DETAIL('30182','PA60');**

## **4.8 Les déclencheurs**

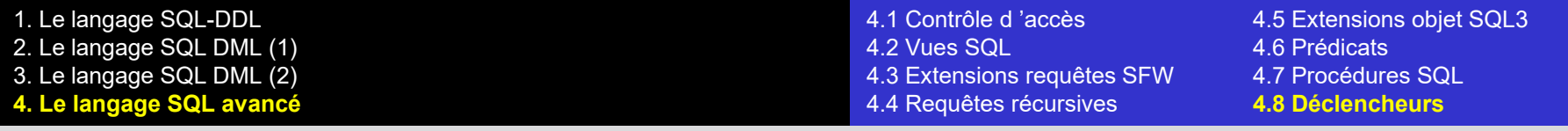

**4.8 Les déclencheurs - Principes**

**Composant (ré)actif d'une base de données selon le modèle** *événementcondition-action* **(ECA)**

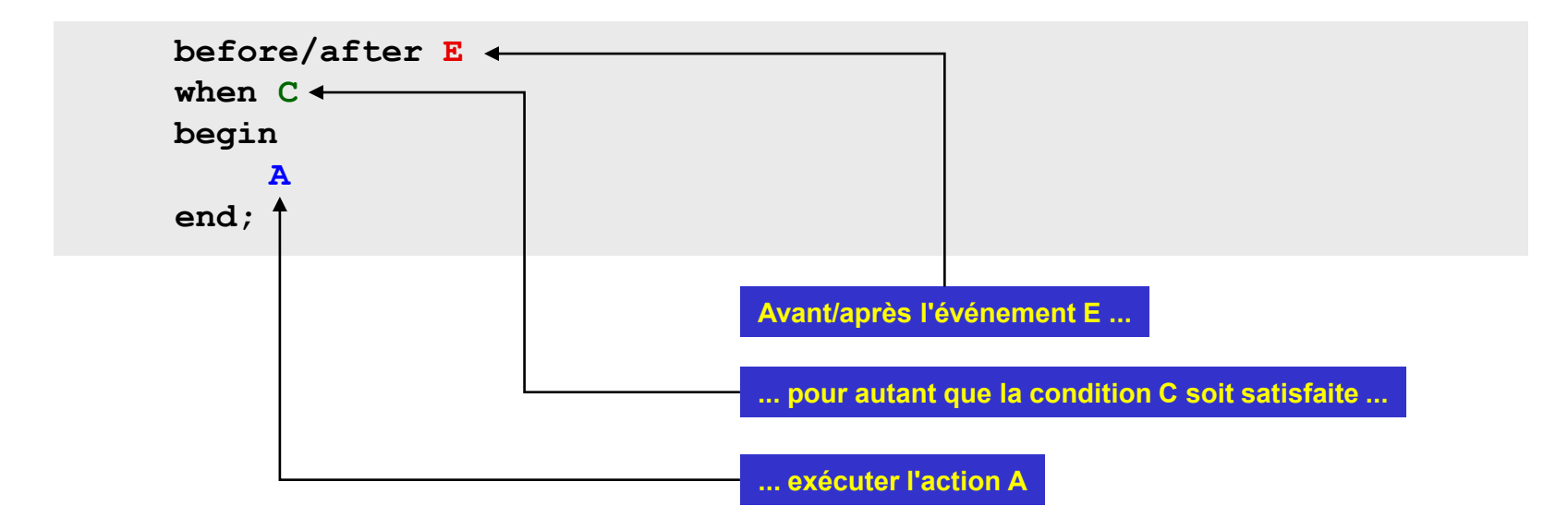

**E est toute opération de modification des données : insert, delete, update**

1. Le langage SQL-DDL 2. Le langage SQL DML (1) 3. Le langage SQL DML (2) **4. Le langage SQL avancé**

4.1 Contrôle d 'accès 4.5 Extensions objet SQL3 4.2 Vues SQL 4.6 Prédicats 4.3 Extensions requêtes SFW 4.7 Procédures SQL 4.4 Requêtes récursives **4.8 Déclencheurs**

#### **4.8 Les déclencheurs - Principes**

*Exemple***. Gestion des valeurs de SUP\_COM :**

```
create trigger SUP_COM
after update of CAT on CLIENT
for each row
when (new.COMPTE < 0)
begin
    if (old.CAT is not null and new.CAT is null)
        then delete from COMMANDE
             where NCLI = old.NCLI;
    end if;
end;
```
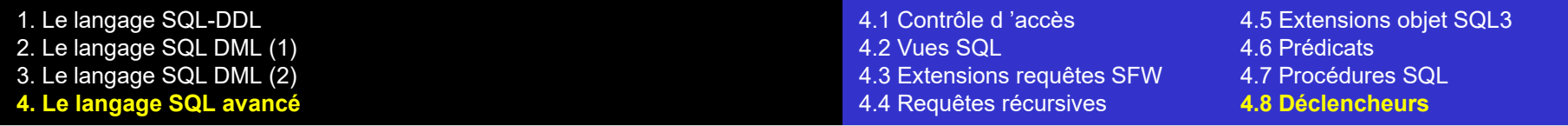

#### **4.8 Les déclencheurs - Principes**

#### **Anatomie d'un déclencheur** :

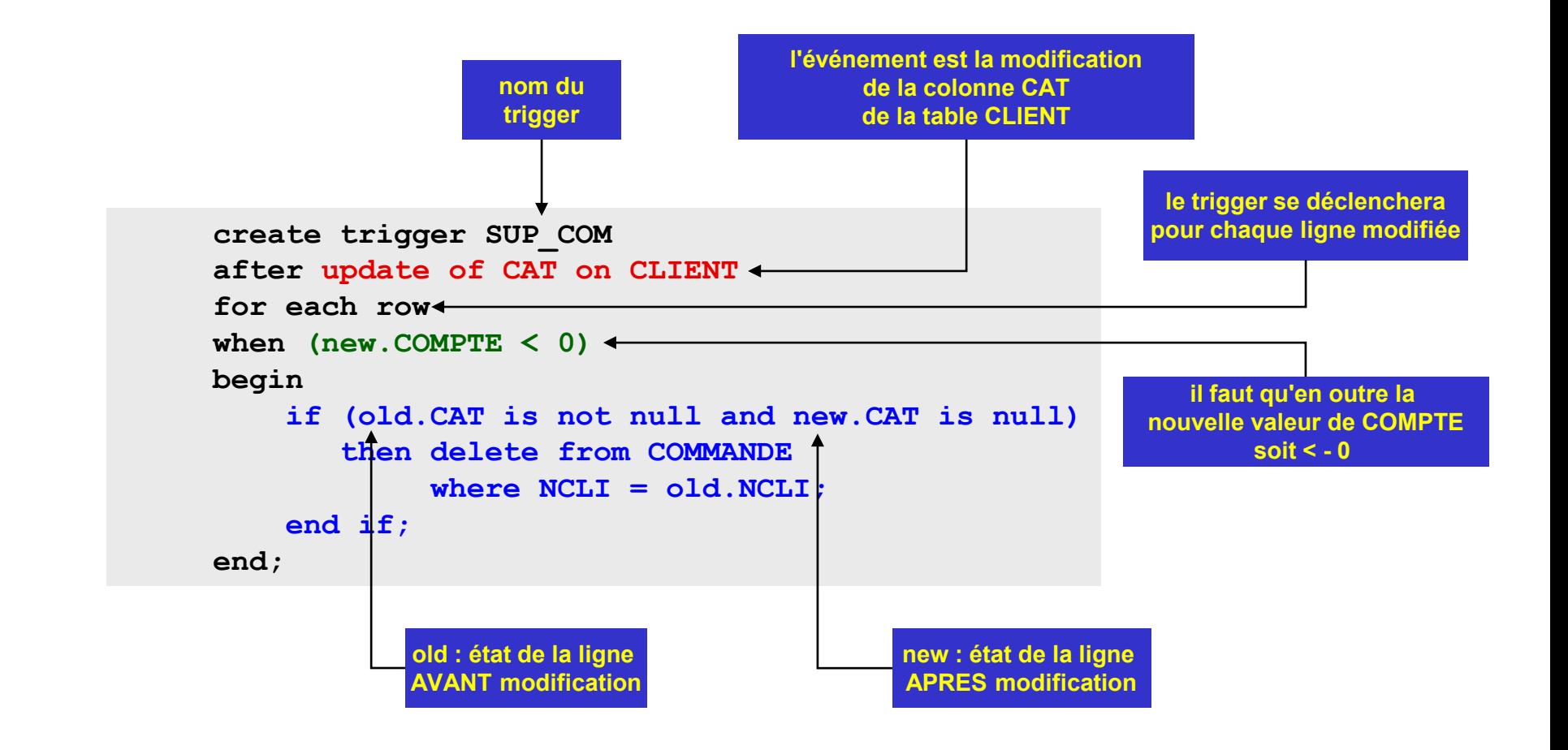

## **4.8 Les déclencheurs - Principes**

- Permet de donner à une base de données un **comportement actif autonome**.
- Utilisé principalement pour gérer l'intégrité des données, propager des mises à jour, gérer la redondance, implémenter des comportements spécifiques (p. ex. BD temporelles).
- Permet de construire des **bases de données actives**.
- Mécanisme très puissant mais délicat à programmer (programmation événementielle + programmation logique + programmation procédurale).

```
1. Le langage SQL-DDL
2. Le langage SQL DML (1)
3. Le langage SQL DML (2)
4. Le langage SQL avancé
```
4.2 Vues SQL 4.6 Prédicats 4.3 Extensions requêtes SFW 4.7 Procédures SQL 4.4 Requêtes récursives **4.8 Déclencheurs**

4.1 Contrôle d 'accès 4.5 Extensions objet SQL3

### **4.8 Les déclencheurs - Exemples**

**Exemple plus subtil (on détecte une** *transition***).** Lorsque la quantité en stock d'un produit devient négative, supprimer tous les détails qui en dépendent.

```
create trigger RUPTURE
after update of QSTOCK on PRODUIT
for each row
when \text{(old.}\text{QSTOCK} \geq 0 \text{ and new.}\text{QSTOCK} \leq 0)begin
  delete from DETAIL where NPRO = old.NPRO
end;
```
**La condition (new.QSTOCK < 0) serait insuffisante. Pourquoi ?** 

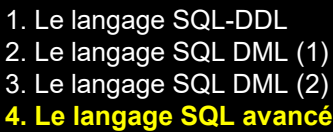

#### **4.8 Les déclencheurs - Exemples**

*Remarque***. La clause C n'est pas indispensable**

```
create trigger VERIF_PRIX1
before update of PRIX on PRODUIT
for each row
when ((new.PRIX-old.PRIX)/old.PRIX > 0.1)
begin
  raise exception 1035 'Augmentation illégale';
end;
```

```
⇓
```

```
create trigger VERIF_PRIX2
before update of PRIX on PRODUIT
for each row
begin
  if ((new.PRIX-old.PRIX)/old.PRIX > 0.1) then
  raise exception 1035 'Augmentation illégale';
end;
```
#### *Question***. Pourquoi l'a-t-on introduite ?**

4.2 Vues SQL 4.6 Prédicats 4.3 Extensions requêtes SFW 4.7 Procédures SQL 4.4 Requêtes récursives **4.8 Déclencheurs**

4.1 Contrôle d 'accès 4.5 Extensions objet SQL3

#### **4.8 Les déclencheurs - Exemples**

**Application**. Simulation des *delete modes* attachés à une clé étrangère :

```
on delete no action
create trigger DEL_CLI_NO_ACTION
before delete on CLIENT
for each row
declare N integer;
begin
  select count(*) into :N from COMMANDE where NCLI = old.NCLI);
   if :N > 0 then raise exception 1042 'Erreur delete CLIENT';
   end if;
end;
                                                                 on delete cascade
create trigger DEL_CLI_CASCADE
before delete on CLIENT
for each row
begin
  delete DETAIL
  where NCOM in (select NCOM from COMMANDE where NCLI = old.NCLI);
  delete COMMANDE where NCLI = old.NCLI);
end;
```
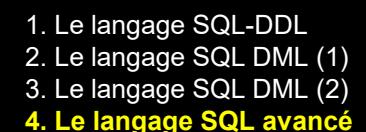

#### **4.8 Les déclencheurs - Paramètres**

## **Paramètres d'un déclencheur (1)**

#### **Evénements E affectant le contenu de la table** :

- insert : création d'une ligne;
- delete : suppression de lignes;
- update : modification des valeurs de colonnes de lignes;

autres (DDL, horloge, réseau, externes, etc) : non prévus actuellement mais proposés par certains SGBD.

#### **Moment de l'activation du trigger par rapport à E** :

- before : avant l'exécution de l'événement;
- after : après l'exécution de l'événement;
- instead of : à la place de l'exécution de l'événement.

## **4.8 Les déclencheurs - Paramètres**

## **Paramètres d'un déclencheur (2)**

#### **Portée du trigger**

- for each statement : trigger déclenché une fois pour chaque requête provoquant l'événement;
- for each row : trigger déclenché une fois pour chaque ligne affectée par l'exécution de la requête provoquant l'événement.

#### *Exemple* : **delete from DETAIL where NPRO = 'PA60'**

*fes* : trigger déclenché une seule fois

*fer* : trigger déclenché pour chaque ligne supprimée.

#### **4.8 Les déclencheurs - Paramètres**

**Paramètres d'un déclencheur (3)**

#### **Ligne(s) faisant l'objet de l'événement : 2 états accessibles (portée** *fer***)**

alias *old* : état de la ligne avant exécution (pour delete et update);

alias *new* : état de la ligne après exécution (pour insert et update).

*Remarque* : l'état *new* peut être modifié par le corps du trigger

**avant** exécution de l'événement (plus possible **après**; utiliser alors un update).

```
create trigger DEL_CLI_CASCADE
before update on DETAIL
for each row
begin
  if new.PRIX < 0 then new.PRIX = 0; end if;
end;
```
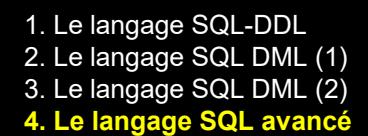

## **4.8 Les déclencheurs - Paramètres**

## **Paramètres d'un déclencheur (4)**

#### **Action d'un déclencheur**

- annuler l'événement : si certaines conditions sont observées (violation d'une contrainte par exemple) l'événement déclencheur est inhibé ou annulé (*abort*, *raise exception*, etc.), ainsi que les actions déjà effectuées par le trigger;
- imposer des valeurs particulières à la ligne qui va être créée ou modifiée (new.CAT = 'B2');
- exécuter d'autres actions dans la base de données;
- interagir avec l'extérieur de la base de données : écrire ou lire dans un fichier externe, lancer un processus, envoyer un message, etc.

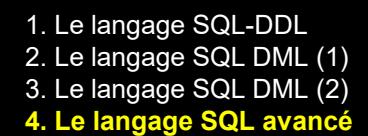

### **4.8 Les déclencheurs - Paramètres**

## **Paramètres d'un déclencheur (5)**

#### **Ressources utilisables par le corps du trigger**

- les états old et new : externes au trigger, déclarés implicitement;
- la base de données : externe au trigger;
- les variables du trigger : internes, déclarées explicitement.

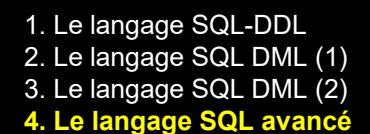

### **4.8 Les déclencheurs - Remarques**

## **Remarques**

- Un trigger est attaché à une table. Il peut cependant exécuter des modifications dans d'autres tables, et ainsi déclencher d'autres triggers.
- Un trigger peut provoquer directement ou indirectement son propre redéclenchement (sorte de *récursivité*). Il importe d'étudier soigneusement de telles éventualités, et de vérifier qu'aucun événement ne risque de provoquer des chaînes infinies de déclenchements.
- Plusieurs triggers peuvent être attachés à une même table; dans ce cas, on précise l'ordre dans lequel ils sont déclenchés.
- Chaque SGBD impose certaines restrictions sur les fonctionnalités des triggers.
- Un trigger *instead of* est en général associé à une table virtuelle, c'est-à-dire à une vue. Il permet notamment de préciser l'effet des modifications dans une vue pour pallier les limites du SGBD.
- Un trigger peut exécuter des procédures SQL.
- Pas de standardisation de la syntaxe des triggers.
- Les relations entre transactions et triggers peuvent être complexes.

## **Fin de la 1re partie du module 4**

# **Suite :** *4. Le langage SQL avancé (2)*
## II. Utilisation des bases de données